# CprE 592-YG Computer and Network Forensics

# Test Results from NIST's Computer Forensics Tool Testing (CFTT) project

Yong Guan 3216 Coover Tel: (515) 294-8378 Email: guan@ee.iastate.edu

November 4, 2003

#### Homework Assignment

- Group-reading the following the document (available at http://www.ojp.usdoj.gov/nij/sciencetech/ecrime.htm):
  - Group1 (3 students): Test Results for Disk I maging Tools: EnCase 3.20
  - Group2 (2 students) Test Results for Disk I maging Tools: dd Provided with FreeBSD 4.4
  - Group3 (2 students) Test Results for Disk I maging Tools: dd GNU fileutils 4.0.36, Provided with Red Hat Linux 7.1
  - Group4 (2 students) Partial Results from Prototype Testing Efforts for Disk I maging Tools: SafeBack 2.0
  - Group 5 (3 students) Test Results for Disk I maging Tools: SafeBack 2.18
  - Group 6 (2 students) Disk I maging (http://www.cftt.nist.gov/disk\_imaging.htm)
- > Each group has 15 minutes to present the report assigned, either by one student or all the students in the group.

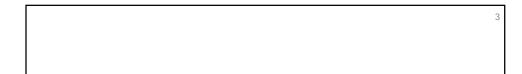

Test Results for Disk Imaging Tools: EnCase 3.20

Group 1 Members:

Brylan C. Alexander Noah Korba Micheal Williams

. . . .

Introduction

This document reports the results from testing EnCase 3.20, a commonly used disk imaging tool, against *Disk I maging Tool Specification, Version 3.1.6,* developed by CFTT staff. This specification identifies the top- level disk imaging tool requirements as—

- $\cdot$  The tool shall make a bit-stream duplicate or an image of an original  $\;\;$  disk or partition.
- · The tool shall not alter the original disk.
- · The tool shall log I/O errors.
- · The tool's documentation shall be correct.

Note: The test methodology is for software tools that copy or image hard disk drives. It does not cover analog media or digital media such as cell phones or personal digital assistants (PDAs).

2

 $Test\ Results\ for\ Disk\ I\ maging Tools:\ En Case\ 3.20$ 

Tool Tested: EnCase 3.20

Operating Systems: Windows 2000 (5.00.2195), Windows 98, and Windows 98 DOS (Version 4.10.2222)

Supplier: Guidance Software

Address: 572 East Green Street, Suite 300 Pasadena, CA 91101

626-229-9191 Phone:

Web: http://www.guidancesoftware.com

# Results Summary by Requirements

Section 1

#### Results Summary by Requirements

- "The tool shall make a bit-stream duplicate or an image of an original disk or partition."
  - ${\sf EnCase}$ , with one exception, correctly and completely copied all disk sectors to an image file in the test cases that were run.

If the basic input/output system (BIOS) interface is chosen to access integrated drive electronics (IDE) hard drives on an older computer using a legacy BIOS that underreports the number of cylinders on the drive, then there may be a small area of sectors at the end of the drive that is not accessed.

8

#### Results Summary by Requirements

- EnCase, with two other exceptions, correctly and completely restored all disk sectors to a destination drive in the test cases that were run.

For certain partition types (FAT32 and NTFS), a logical restore of a partition is not an exact duplicate of the original.

In the Windows 2000 environment, a hard drive may appear to have fewer sectors than are actually available on the drive.

#### Results Summary by Requirements

- "The tool shall not alter the original disk."
  - For all the test cases that were run, EnCase never altered the original hard drive.
- "The tool shall be able to verify the integrity of a disk image file."
  - For all of the test cases that were run, EnCase always identified image files that had been modified.

10

#### Results Summary by Requirements

- "The tool shall log I/O errors."
  - For all of the test cases that were run, EnCase always logged I/O errors.
- "The tool's documentation shall be correct."
  - The tool documentation available was the *EnCase Reference Manual, Version 3.0, Revision 3.18.* In some cases, the software behavior was not documented or was ambiguous.

# Anomalies Section 2

#### **Anomalies**

◆ BIOS anomaly. For IDE hard drives on computers with a legacy BIOS, if the legacy BIOS underreports the number of cylinders on the drive and the BIOS is used to access the drive, then there may be a small area of sectors at the end of the drive that is not accessed.

#### **Anomalies**

- Logical restore anomaly. For certain partition types (FAT32 and NTFS), a logical restore of a partition is not an exact duplicate of the original.
- Restore size anomaly. In the Windows 2000 environment, a hard drive may appear to have fewer sectors than are actually available on the drive.

14

#### **Anomalies**

Table 2-1. Scope of Anomalies

| Anonaly      | Scope                                                                                                    |  |  |
|--------------|----------------------------------------------------------------------------------------------------|--|--|
| BIOE         | Image and restored copy.                                                                                         |  |  |
|              | Restored copy. By examining the image file, it was<br>verified that the anomaly is only in the restored<br>copy. |  |  |
| Restore size | Restored copy only.                                                                                              |  |  |

# **Anomalies**

Table 2-2. Example of Direct ATA versus BIOS Hard Drive Geometry

| locess | Cylinders | Heads | Sectors per<br>Head | Sectors per<br>Cylinder | Total Sectors |
|--------|-----------|-------|---------------------|-------------------------|---------------|
| Direct | 3,309     | 16    | 63                  | 1,008                   | 3,335,472     |
| BIOE   | 826       | 64    | 63                  | 4,032                   | 3,330,432     |

Note that 5,040 more sectors (3,335,472 minus 3,330,432) can be accessed through direct ATA than are reported by the legacy BIOS.

**Test Case Selection** 

Section 3

#### I napplicable Test Cases

Test cases that met the following criteria were designated as not applying to EnCase testing:

- Some test cases assume a feature not supported by EnCase. These include copy operation, removable destination media, NTFS partitions (in DOS), and advanced SCSI programming interface (ASPI).
- Logical acquisition and restore of Linux EXT2 partitions were not tested.

18

#### Inapplicable Test Cases

- Some test cases are going to be deleted from the test specification and are not ever used to test any disk imaging tools. For example, cases involving deleted file recovery are being deleted from the specification because deleted file recovery tools will be tested separately.
- Some test cases require support software or other tools that are not available. For example, some test cases specify I/O error simulation beyond the scope of the current tools, such as destination write error or image read error in a Windows environment.
- Some of the corrupt image cases are redundant for EnCase.

#### Modified Test Cases

Several test cases were modified to increase the coverage of EnCase testing. The test cases in *Disk I maging Tool Specification, Version 3.1.6* do not provide for the following:

- Acquisition of an image through an interface other than IDE or SCSI (e.g., FastBloc acquisition of an IDE drive via a SCSI interface in Windows).
- Filling of excess sectors after an image restore.

20

#### **Modified Test Cases**

- Using direct ATA access to acquire an image and then restoring with a Windows interface.
- Cylinder alignment of a restored copy.

To address these issues, several changes were made to selected test cases.

# Test Results by Assertion

Section 4

22

# **Mandatory Assertions**

- "If a source is accessed by the tool, then the source will not be altered"
  - SHA-1 used to test this
  - 50 tests performed, all passed

#### **Mandatory Assertions**

- "If there are no errors reading from a source or errors writing to a destination, then a bit-stream duplicate of the source will be created on the destination"
  - 31 tests performed, 12 errors
  - Errors are anomalies. Some are due to file system sector allocation problems, and some are due to BIOS bit-transferring problems.
  - EnCase's physical bit acquire reduces these anomolies

24

# **Mandatory Assertions**

- "If there are errors reading from a source or writing to a destination, then a qualified bit-stream duplicate of the source will be created on the destination. The identified areas are replaced by values specified by the tools' documentation."
  - -If errors are found, it should be known that there were errors, and the errors should be recorded as perdocumentation of the tool.
  - EnCase passed this.

# **Mandatory Assertions**

- "If there are errors reading from a source or writing to a destination, then the error types and locations are logged."
  - EnCase passed this as well
  - The tool must classify and report errors (block read, write errors, etc) to the user

26

# **Mandatory Assertions**

"If the source or destination is an IDE or SCSI drive and an image or bit-stream duplicate is created, then the interface used is presumed to be well-defined."

# **Mandatory Assertions**

- "If a bit-stream duplicate of the source is created on a larger destination, then the contents of areas on the destination that are not part of the duplicate are set to values as specified in the tool documentation."
  - Protects a case from inheriting data that did not belong to the case

28

# **Mandatory Assertions**

- "If a bit-stream duplicate of a source is created on a smaller destination, then the duplicate is qualified by omitted portions of the bit-stream, and the tools will notify the user that the source is larger than the destination"
  - "Drive is too small" errors reported by EnCase
  - EnCase also reports via pop-up window

#### **Optional Assertions**

- "If a hash of one or more blocks from the source is computer before duplication and is compared to a hash of the same blocks from the destination, they will be equal"
  - -This is an extension of the first mandatory assertion
  - EnCase gives a general block range of where the corruption takes place

30

# **Optional Assertions**

- "If more than one partition exists on the source disk, the tools will produce a duplicate of any user-selected source partition on the destination."
  - -EnCase did well with FAT16, but were not always exact in FAT32 (file system control information was inaccurate, but data was OK)

# **Optional Assertions**

- "If a partition exists on the source, the tools will display or log a message indicating that the partition exists and display or log one or more items of information from the following list: drive indicator, device type, device address, or mount point, size, space used, and free space."
  - Basically reports information about a partition
  - No anomalies with EnCase

32

# **Optional Assertions**

- "If the tool logs the tool version, it will be the version referred to in the implementation's documentation."
  - EnCase passed this as well.

# More Optional Assertions

There are 10 more optional assertions that EnCase passed. They center around:

Time indication
Error logging
General Logging
I mage file portability
I mage file verification

# **Testing Environment**

Section 5

# **Testing Environment**

- ◆ 15 Computers Used
- ◆ 35 hard drives (16 unique models, 6 unique brands)
- Hard drives were arranged in one of several configurations

36

# Extended BIOS Host Computers

- Four host computers
- ♦ Intel PIII 933Mhz
- **◆ 512MB RAM**
- ◆ 2 removable I DE slots
- ◆ 2 removable SCSI slots
- ♦ LS-120 Super Floppy

# Legacy BIOS Host Computers

Nexar Computers: Beta 1, 3, 4, 6, & 7

- 166MHz processor speed
- ◆ 256MB RAM;
- Two hard disk drive bays
- CD-ROM & 1.44MB floppy drives
- ISA/PCI P54C Hewlett-Packard motherboard

38

#### Nexar Tests

- Delta1: used to compute SHA-1 values for tests on Nexar systems
- ◆ 888Mhz & 256MB RAM
- Hard disk drive bay with 15.37GB
- a CD-ROM, 1.44MB floppy, & 250MB zip drives

BIOS is PhoenixBios 4.0 Release 6.0.

#### Hard Disk Drives

40

# Test Configurations

Host computer and hard drive setup determined by the test case parameters.

- 2 or 3 disk drives required for each test case
- Media disks required for most test cases
- Sources disk allowed something to copy
- Destination disk allowed a place for copy

# **Test Configurations**

Test case run-time environment was created by one of two DOS boot floppies

- CD-Rom contained support and utility S/W
- Support S/W provided: setup of test data measurement of test results control of the test process

42

# **Test Configurations**

"The type of BIOS required for the test case determined the selection of the host computer."

- For extended BIOS requirement
  - 1 of the 15 extended BIOS computer systems selected

For legacy BIOS requirement

- 1 of the Nexar computers was selected

#### Test Configurations

- -Source Disk-
- Source disk interface & source partition to use were factors determines source disk
- From this:

A disk was selected with matching interface Additionally, a partition type needed for the test

44

#### **Test Configurations**

- -Destination Drive-
  - Destination interface & relative size parameters were factors in the selection of the destination drive.
  - From this:

A drive was selected with specified interface A size relative to the source disk was selected

After the source and destination drives were selected, the media disk was selected for 1 of 2 drive slots

# Test Configurations -System Hard Drive-

• Example of hard drive configuration used for the tests is provided

| ID | Step    | Source        | Destination   | Media         |
|----|---------|---------------|---------------|---------------|
| 1  | Wipe    |               | IDE primary 1 | IDE primary 0 |
| 2  | Wipe    |               | SCSI ID 1     | IDE primary 0 |
| 3  | Acquire | IDE primary 0 |               | IDE primary 1 |
| 4  | Acquire | SCSI ID 0     |               | IDE primary 0 |
| 5  | Restore |               | IDE primary 1 | IDE primary 0 |
| 6  | Restore |               | SCSI ID 1     | IDE primary 0 |
| 7  | Compare | IDE primary 0 | IDE primary 1 |               |
| 9  | Compare | IDE primary 0 | SCSI ID 1     |               |
|    |         | 2 12 2        |               |               |

46

#### Support Software

FS-TST Release 1.0 was developed to support the testing of disk imaging tools. [http://www.cftt.nist.gov]

Software serves five main functions:

initialization of a disk to a known value comparison of a source with a destination detection of changes to a disk corruption of an image file simulation of a faulty disk

In addition to S/W, Win 98 DOS boot floppies created a runtime environment for the test case. One to create an environment to execute support S/W and the other to provide the source acquisition environment.

#### Test Case Structure

A test case has five parts:

setup

execution of the tool to acquire an image execution of the tool to add the image to the case

file

execution of the tool to restore the image to a destination drive

measurement of the results

Setup was completed in the DOS environment [Steps of setup provided in handout (List 1.1)]

# Test Results Summary Key

Section 6

# Test Results Key

 A table key is provided to explain the description of each section of the test results summary.

[Table Summary Key provided in handout (Table 1.1)]

| Heading   | Description                                        |  |  |  |  |
|-----------|----------------------------------------------------|--|--|--|--|
| Actual    | List of any anomalies observed.                    |  |  |  |  |
| Results:  |                                                    |  |  |  |  |
| Analysis: | Whether or not the expected results were achieved. |  |  |  |  |

# Interpretation of Test Results

Section 7

#### Interpretation of Test Results

- "There are six main questions of interest when examining the results of a test case:"
- Is the source disk unchanged?
- Has the correct number of sectors been accurately copied?
- Has the tool alerted the user to a destination smaller than the source?
- Has the tool handled excess destination sectors correctly as specified?
- Has the tool detected changes to an image file?
- Has the tool alerted the user to any I/O errors?

52

#### Test Results Interpretation

#### Source Disk

"Source disk integrity is checked by comparing the hash of the source disk computed before any tests run with after the tool is used. If the two hash values are not the same, then there has been a change to the source disk by the tool. The reference hash is recorded in the Source disk setup box and the hash computed after the tool is run is recorded in the Log file highlights box."

#### **Small Destination Detection**

"The tool should issue a message indicating that the destination is smaller than the source for any test case defined for a smaller destination. The message appears in a pop-up box on screen and is not logged to the EnCase report."

#### **Test Results Interpretation**

#### Excess Sectors

For disk operations, the tool should either backfill excess sectors or leave the contents as is. The tool action can be verified by the entries labeled *Zero fill*, *Other fill* and *Dst byte fill*, giving the count of sectors in each category.

#### Changes to an I mage File

The Error Setup box presents the command used to change the image file and the absolute LBA of the corrupted sector. If the tool detects that the image file has been changed, the Log File Highlights box has a message indicating, "The integrity of the following sector groups could not be verified: . . . . "I/O Errors

54

#### **Test Results Interpretation**

#### ♦ I/O Errors

"The Error Setup box presents the command used to setup an I/O error. If the tool detects the I/O error, the Log File Highlights box has a message indicating the type and location of the error."

Test Results for Disk Imaging Tools: dd Provided with FreeBSD 4.4

Group 2 Members:

Kurt Niggemeyer Michael Perkins

56

#### Computer Forensics Testing Tool (CFTT)

- The tool shall make a bit-stream duplicate or an image of an original disk or partition.
- Tool shall verify integrity of disk image file. \*
- The tool shall not alter the original disk.
- The tool shall log I /O errors.
- ◆ The tool's documentation shall be correct.

# Summary of Results

- Tool tested: dd Operating System: FreeBSD 4.4-RELEASE #0 released 9/01
- 32 test cases bit stream was accurate or image of disk or partition copied sectors perfectly.
- Integrity verification not applicable.
- SHA-1 hash of disks before and after duplication matched.
- Read/Write errors not tested. Log successful when src > dest.
- No errors found in documentation.

58

#### Methods

- Used DITS 3.1.6 for Linux 32 of 52 tests
- Skipped tests which need image verification. Use md5 sum.
- Skipped tests of corrupted image files. Not supported.
- Skipped removable media such as magnetic tape.
   Media not available.

#### **Operations**

 32 tests on IDE/SCSI drives basically composed of the following operations

```
disk->disk or image
partition (NTFS, Linux, Fat 16, FAT 32)->disk or
image
permutations
    src = dest; src < dest; src > dest
    disks
        ide->ide or scsi
        scsi->scsi or ide
```

60

#### **DITS 3.1.6 Mandatory Assertions**

- AM-1. If a source is accessed by the tool, then the source will not be altered.
  - 1. SHA-1 hash values of sources from all 32 cases matched.
- ◆ AM-2. If no errors reading or writing, then a bit-stream duplicate of the source will be created on the destination.

Sector by sector comparison of all that was copied from each test case matched.

◆ AM-3. If errors happen when reading or writing, errors are replaced by values according to documentation.

Not tested. Presumably, a lot of work to create errors.

#### More Assertions

 AM-4. If there are errors reading from the source or writing to the destination, then the error types and locations are logged.

This assertion was not tested.

 AM-5. If the source or destination is an IDE or SCSI drive and an image or bit-stream duplicate is created, then the interface used is presumed to be well defined.

See all test cases.

 AM-6. If the expected results are achieved by following the documentation, then the documentation is presumed correct.

No errors were observed in the documentation.

62

# Final Mandatory Assertions

 AM-7. if src < dest, the parts of destination not written by source must = documentation

No change in FAT excess sectors.

NTFS & Linux have excess dest sectors = source by hash.

♦ AM-8. If src < dest, tool will notify the user that the source is larger than the destination.

All cases where dest < src gave a message /dev/name: end of device.

# **Optional Assertions**

- ♦ AO-2 : if > 1 partitions, tool can copy all partitions
- AO-14: when no errors read/write, bit stream of image file = src

64

#### **TESTING ENVIRONMENT**

- Computers
  - 4 Pentium III 933Mhz machines w/ 2 IDE & 2 SCSI Slots
  - 4 Pentium IV 2 Ghz w/ 512 MB Ram w/ 3 IDE & 2 SCSI slots
  - All computers: CDRW, Floppy, ½ w/ jazz drives?!?!?

# **Testing Environment Continued**

Hard Drives

6 brands w/ 13 different models from 6 GB to 41 GB Seagate (SCSI), Fujitsu (SCSI), Quantum (SCSI), Western Digital (IDE), IBM (IDE), and Maxtor (IDE)

Actual Test

Src & dest disks, media (img. & bsd), DOS Boot Floppy for Initialization, and CDROM w/ utilities

Init disk, cmp src/dest, detect changes w/ hash, img corruption, simulate bad disks

66

#### Test steps

- Init and hash src disk.
- I nit dest disk.
- Create dest partition if necessary. Hash excess if NTFS/Linux.
- ◆ If dest = img, format media disk.
- Restore src from media if img or copy src to dest disk.

# Conclusions

- Missing ResultsBad disksOnly IDE/SCSI
- Test ProblemPreconceived Notions

**Redundant Information** 

68

Test Results for Disk I maging Tools: dd GNU fileutils 4.0.36, Provided with Red Hat Linux 7.1

Group 3 Members:

Casey Averill Scott Borre

# Computer Forensics Tool Testing

- ♦ NIJ
- ♦ NIST
- DoD
- Related Agencies

70

# dd GNU fileutils 4.0.36

What is it?

A Disk I maging Tool

# Disk I maging Tool Specification

Specifications are developed by CFTT

 $\label{eq:make-abit-stream} \mbox{ Make a bit-stream duplicate or an image of an original disk or partition}$ 

Must not alter the disk

Log I/O errors

Documentation must be correct

Note: Test methodology is for software tools that copy or image hard disk drives. It does not cover analog media or digital media such as cell phones or PDAs

72

# **Results Summary**

Tool shall not alter the original disk

**Passed** 

SHA-1 hashes matched

#### Results Cont'd

 Tool shall make a bit-stream duplicate or an image of an original disk or partition

**Accurate** 

Failed to copy last sector of disk drives or partitions with an odd number of sectors

74

### Results Cont'd

◆ The tool shall log I/O errors

dd produced a log message that there was no space left on the destination when the source was greater than the destination

Read/write errors were not tested

#### Results Cont'd

The tool's documentation shall be correct
 No errors were found

76

## **Testing Environment**

- Tests were run on five host computers
- More then 20 hard drives were used
  - 7 different models
  - 5 different brands
- Hard drives arranged in one of five possible configurations

Based on Source interface, Dest. Interface, boot/media, and BIOS Boot Order.

## Support Software

Used software in order to test the drives

**DISKCMP** 

**PARTCMP** 

**ADJCMP** 

**SECCMP** 

**PARTAB** 

**BADDISK** 

BADX13

78

## **Testing Methodology**

Setup

Initialize a source disk to a known value Hash the source disk and save the value Initialize a destination disk

If the test requires a partition on the destination, create and format a partition on the destination disk If the test uses an image file, partition and format a media disk.

## Methodology cont'd

Execution of the tool

If the test requires a disk I/O error, setup disk error simulation  $% \left( 1\right) =\left( 1\right) \left( 1\right) \left( 1\right)$ 

If the test requires an image file, use the tool to create an image file of the source on the media disk

If the test requires a corrupted image file, corrupt the image file

Use the disk imaging tool to create destination disk From source disk directly

or

By restoring an image file of the source

80

## Methodology cont'd

Evaluation

Compare the source to the destination See what bits match

Compute a hash of the source media to verify it was unchanged

## Testing Results Report Key

| Heading              | Description                                                                                                    | Example                                                                                                    |
|----------------------|----------------------------------------------------------------------------------------------------|----------------------------------------------------------------------------------------------------|
| Worker, Barber       | Place and variable of advisory tested.                                                                                                    | BECOME TOWARD A.D. NO.                                                                                                    |
| ere titi             | Specification, wester 7.1.4                                                                                                    | stringe-st                                                                                                    |
| ace Statesty.        | Test case summary from prak maging tool<br>Specification, vacains A.L.s                                                                                                    | Topy a LIFE TE state (100<br>to a LIMES IN Section to dies<br>since the acuste dies to realize than the Section to                                                                                                    |
| Subst Steel          | Here or initials of proon executing test<br>procedure                                                                                                    | DL.                                                                                                    |
| DANG TAKE            | Table and data than their one started                                                                                                    | No. 24 15 15 17 11 200                                                                                                    |
| NC:                  | Here of competer where tool under test was<br>executed                                                                                                    | Defred.                                                                                                    |
| Scales:              | Contribute in the bard and rescrible disks used in the test as the minimum, destination, and heat doubt in that the test as the minimum, destination, and heat doubt in the liverithese need by the spenaling spates. For parts of the test are excepted tasks type, the STDF entaged disks that the test of the test of the t | Senten #1.00.100 Pertination #1.04.100 Refinition (3.00) Tourness Tot Titles #0 Hydrial Lapid for Linux devices him Deviliations: For Titles #1 Hydrial Lapid for Linux devices him Book. These boils #05/20001 Caled Co World as 100 Cital-100 Cital-200 Refinit, EM: 40 is a \$440/2007/100 STITLE Device, TEM: 40 is a \$440/2007/100 STITLE Device, TEM: 100 is a SEARCH PRISONED TIGHTED Serious, TEM: 100 is a SEARCH PRISONED TIGHTED Serious, TEM: 100 is a SEARCH STITLE SERVED TIGHTED SERVED 100 Search Linux  100 Search Linux  100 Search L |
| Tuell<br>Tuff bearer | List of the support software and tremmas than<br>see used for heating                                                                                                    | Mathemptony Version 1.8 Treated Pty Nation at 11.12-11. As allowing the Section 2.5 Chemical CV/11/12 at 11.22-12. As allowing only Decision 2.5 Chemical CV/11/13 at 11.22-12. partials opp Version 3.7 Chemical UV/21/12 at 12.22-14. Associately Version 3.7 Chemical UV/21/12 at 11.12-12. Associately Version 1.5 Chemical UV/21/12 at 11.12-12. Associately Version 2.5 Chemical UV/21/12 at 11.12-12.                                                                                                    |
| RETIRE               | Listing of the pos-tast, tool emention, and<br>post-test accipits need for the tests. The<br>limits of the post-set cripic in.<br>In comparing permit sendors destination<br>look heading. The fact the tool ementions accipit in<br>The insense for the bool ementions accipit in<br>The insense for the bool ementions except in<br>The insense for the post-test in                                                                                                    | pre-fi confeet set, fo AA cp<br>com_dd hda bdb copy tat-di<br>post-di codfaet set. Fo AA.                                                                                                    |
| mane dist<br>ecup    | possessing of the creation of the source<br>dask including the disk label, the voquincy<br>used for stop, person creating the source,<br>these and date, partitions and operating systems<br>installed, belowing concent, dusk pash after<br>created and the partition table for the source<br>disk                                                                                                    | That boot lynametribus we still ditt a swils  tids. Fo  soc. Calibel  special of the  con windowsee/linus  color and And it linis as collect  promate. And it linis as collect  promate. And of the or calibel on Fo (art  promate. And of the or for  linis linis and the or for  linis linis and the or for  linis linis and a second promate or linitary  tids linis a second promate or linitary  tids linis a second promate or linitary                                                                                                    |

| ESSTABLE:               | Macher the expected regular were actioned                                                                                                    | Projecting country actions                                                                                                    |
|-------------------------|----------------------------------------------------------------------------------------------------|----------------------------------------------------------------------------------------------------|
| tog etle<br>etghilghter | related estates from three of the test case<br>ing files, the emparison of source and<br>destination, the bast of the source after test,<br>and may beleman messages logged during the<br>test run. | metrus trapared Arjanesc sectors infor a<br>informacy source (anisosco) has indicate fewer sectors than destination<br>medicate (anisosco) has indicate fewer sectors than destination<br>medicate (anisosco) for the anisoscopy of the anisoscopy of the |
| Actual<br>Remilto:      | Appeary of test case results                                                                                                    | err impasse quilified equal to det<br>Source fiek is unchanged                                                                                                    |
| Reported<br>Remillar    | Expected Yearts listed in rise ranging State<br>specialization, Securic 3.1.6                                                                                                    | err companies qualified equal to det<br>Source disk unchanged                                                                                                    |
| Location-               | These and licentims of the log files is the Next<br>file accitive                                                                                                    | test antine/Atr.Dant/be-ts                                                                                                    |
| Beste                   | December in the state ownered executed first                                                                                                    | FARTHER SAME [A-FI] CARTHART NO /All / New Yorg / Namework (MC.(M)) FARTHER SAME [A-FI] CARTHART AND AND ADDRESS CHECKER ELITATION FOR TAX OF CHARTAST NO / No E. Ad. / New Yorg / Comment CARL ELITATION FOR TAX OF CHARTAST NO / Comment CARL ELITATION FOR TAX OF CHARTAST NO / COMMENT CARL ELITATION FOR TAX OF CHARTAST NO / COMMENT CARL ELITATION FOR TAX OF CHARTAST NO / CARL ELITATION FOR TAX OF CHARTAST NO / CAR    |
| Destination<br>setup:   | Decementation of the creation of the<br>destination disk including the desimple command<br>and a Large of the partition table if<br>required for the test.                                          | INDEST. BIS LE-II Cultury of AA James / See June June / Common Sil                                                                                                    |
|                         |                                                                                                    | No Shart 12                                                                                                    |

## Interpretation of Test Results

- Three main items of interest for examining the results for a test case
  - Is the source disk unchanged?
  - Have the correct number of sectors been copied accurately?
  - Has the tool alerted the user to a destination smaller than the source?

| Propher Harm         | 48 2380 filestiz 4.0.30                                                                                                    |
|----------------------|----------------------------------------------------------------------------------------------------|
| Cape Firemany:       | COPY & LIMIN THE SOURCE STAK                                                                                                    |
|                      | to a limit ing destination disk<br>where the source disk is smaller than the destination                                                                                                    |
| Trutes Hase:         | ONE.<br>Hon Ang 51 k5:17:10 2001<br>DAWYOUT                                                                                                    |
| ELOKAL               | SCHOOL BOD BEICH BE PROSIDED SABEL PS LINES SEVICE FOR                                                                                                    |
|                      | Descination: DOS Drive St Physical Label AA Limax device hdb<br>bookfrage media: Miyotoli Label CD<br>Fo 10 an ISB-UTLA-107020 40184500 Dectors IDS<br>to 10 a members by books the best of the control<br>of the a members by books there is because the<br>Jan disk with Support softwarm. Scripts<br>EC DOS 8.3 Book Tioppy                                                                                     |
| Two                  | Statement opp Version 2.8 Commissed 97/30/01 at 11:32:13<br>Statement opp Version 2.8 Commissed 97/30/01 at 11:32:14<br>Statement opp Version 2.8 Commissed 97/30/01 at 11:32:14<br>Partials opp Version 2.8 Commissed 97/30/01 at 11:32:14<br>Partials opp Version 2.8 Commissed 97/30/01 at 11:38:55<br>shine opp Version 2.8 Commissed 97/30/01 at 11:38:55<br>shine Newsion 2.8 Commissed 97/30/01 at 11:38:56 |
| designe)             | pre-C1 Caddawl JRL FG AA CD<br>FUL. Ad Ddm Adda COpy 68-01<br>post-C4 Caddama Jdd. MA AA                                                                                                    |
| denies dies          | Disk from Linus/Hindres He with ESTS a Paris                                                                                                    |
|                      | Host: Cadrain<br>Cpecator: SMI<br>UNE WindowsMMM/15000C<br>Date: WindowsMMM/15000C                                                                                                    |
|                      | District No. AND FR. DEC Coditions on the Joseph Property of the Codition of the Joseph Property of the Codition of the Codition of the Codition of the Codition of the Codition of the Codition of the Codition of the Codi                                                                                                    |
|                      |                                                                                                    |
| Destination<br>detap | DEFERIPE DER 13-51 Cadenet H1 AA /nombh /don /new_log /ocement JRL                                                                                                    |
| Michigan III         | PARTAR ERE LE-01 Children BD /all /son_log /communic JBL/PS) PARTAR ERE LE-01 Children Bt /all /son_log /communic JBL/RS) dd 14 /aller/Spin mfs/der/Spin boll bl /all /son_log /communic JBL/RL DISKOMP ERE LE-01 Codings BO PS B1 Ab /com_log /communic JBL DISKOMP ERE LE-01 Codings BO PS B1 Ab /com_log /communic JBL DISKOMP ERE LE-01 Codings BO PS B1 Ab /communic JBL (Pb) /com_log /after                 |
| tong firms a         | 1-01-01-01-01-01-01-01-0-01-01-01-01-01-                                                                                                    |
| Requested<br>Remarks | exo comparme qualified equal to det                                                                                                    |

| Actual<br>Results:      | Source disk unchanged src compares qualified equal to dst Source disk is unchanged                                                                                                    |
|-------------------------|----------------------------------------------------------------------------------------------------|
| Log File<br>Highlights: | Sectors Compared 40188960 Sectors Differ 0 Diffs range Source (40188960) has 19841472 fewer sectors than destination (60030432) Zero fill: 0 Src Byte fill (F5): 0 Dst Byte fill (AA): 19841472 Other fill: 0 Other no fill: 0 Hash after test: 83A0002816BBF089F8BE33C41C92C3B5A0F42A54 |
| Analysis:               | Expected results achieved                                                                                                    |

## Conclusions

- dd Consistently produced the expected results
- However, everything was not tested
- Tools do not have to have all features to pass
- Any questions?

88

Partial Results from Prototype Testing Efforts for Disk Imaging Tools: SafeBack 2.0

Group 4 Members:

Doug Houghton Jason Richard

#### **Tool Tested**

Tool Tested: SafeBack

Version: 2.0 (January 31, 2000) Operating System: PC DOS 6.30 Supplier: New Technologies, Inc.

(SafeBack formerly owned by Sydex, Incorporated)

Address: 2075 NE Division Street

Gresham, OR 97030 Phone: 503-661-6912

Web: http://www.forensics-intl.com

90

## Key I ssues

- ◆ The tool shall not alter the original disk.
  - Passed using SHA-1 hash codes
- ◆ The tool shall make a bit-stream duplicate or an image of an original disk or partition.

Most cases accurate bit stream

Legacy BIOS or SCSI Disks with ASPI Drivers caused a number of errors

## Key Issues Cont'd

The tool shall log I/O errors.

Read, write and corrupt errors properly flagged and logged

This area not fully tested

The tool's documentation shall be correct.

Only partial documentation available

92

## Major Anomalies (1 of 4) Zero Fill Anomaly

If an entire physical disk is duplicated on a larger physical disk, SafeBack allows the specification of either filling the remainder of the destination with zeros or leaving the destination as is. In two test cases, SafeBack performed some zero filling when the requested option was to leave the remainder of the disk as is.

# Major Anomalies (2 of 4) Cylinder Adjustment Anomaly

If SafeBack is used to copy a physical disk to another physical disk of a different geometry, SafeBack optionally can reposition partitions to disk cylinder boundaries. The partition repositioning changes the contents of the first sector of each partition as documented but also repositions the last sector of the source partition to the last position of the destination partition.

94

# Major Anomalies (3 of 4) BIOS Anomaly

If a disk is being accessed by the BIOS, and the physical source disk contains more than 1,024 cylinders, and the BIOS presents an adjusted (logical) disk geometry with fewer than 1,024 cylinders by increasing the heads per cylinder value, then the tool accesses one more logical cylinder beyond the last disk cylinder indicated by the BIOS.

## Major Anomalies (4 of 4) Checksum Verify Message

A direct SCSI disk copy, using the ASPI driver for the SCSI adapter, copied only 2,097,270 sectors from a source disk with 17,921,835 sectors to an equal-size disk, leaving 15,824,565 sectors of the destination disk unchanged. SafeBack gave no indication of any problems and indicated a successful copy.

96

## Report Information

Detailed testing environment

A number of machines of various setups & configurations A large number of disks of various types

|       |                       |                     |        |     |     | Total      |       |
|-------|-----------------------|---------------------|--------|-----|-----|------------|-------|
| Label | Model                 | Use                 | Cyl    | Hd  | Sec | Sectors    | MB    |
| Dl    | Quantum Sirocco 1700A | DOS source          | 826    | 64  | 63  | 3,330,432  | 1,705 |
| D2    | Quantum Sirocco 1700A | Destination         | 826    | 64  | 63  | 3,330,432  | 1,705 |
| D3    | Fujitsu MPE3064AT     | Dest or image media | 787    | 255 | 63  | 12,643,155 | 6,473 |
| D4    | Quantum Sirocco 1700A | Linux source        | 826    | 64  | 63  | 3,330,432  | 1,705 |
| D5    | Seagate               | Destination         | 619    | 64  | 63  | 2,495,808  | 1,277 |
| D7    | Quantum Sirocco 1700A | Destination         | 826    | 64  | 63  | 3,330,432  | 1,705 |
| D9    | Quantum Sirocco 1700A | SmWinNT src         | 826    | 64  | 63  | 3,330,432  | 1,705 |
| D11   | Fujitsu MPE3064AT     | Dest or image media | 787    | 255 | 63  | 12,643,155 | 6,473 |
| Fl    | Quantum Sirocco 1700A | Win 95 src          | 826    | 64  | 63  | 3,330,432  | 1,705 |
| F2    | Quantum Sirocco 1700A | Win 98 src          | 826    | 64  | 63  | 3,330,432  | 1,705 |
| B0    | Fujitsu MPF3153AT     | Destination         | 16,383 | 16  | 63  | 30,023,280 | 1,537 |
| Bl    | Fujitsu MPF3153AT     | W2000 lrg NTFS src  | 16,383 | 16  | 63  | 30,023,280 | 1,537 |
| C0    | Seagate ST39204       | No OS, source       | SCSI   |     |     | 17,921,835 | 9,176 |
| C1    | Seagate ST39204       | Destination         | SCSI   |     |     | 17,921,835 | 9,176 |

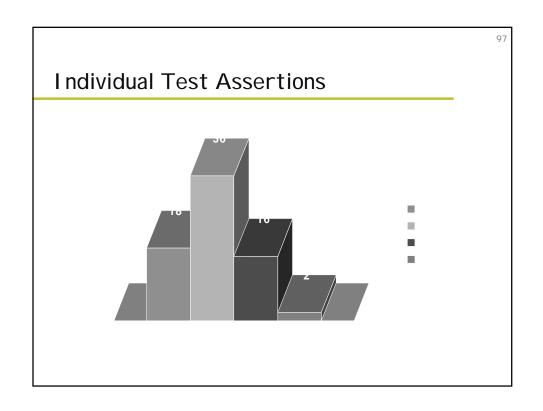

| # | Tests by Assertions                                                                                                    | Pass | Fail | Reason                                                                             |
|---|----------------------------------------------------------------------------------------------------|------|------|------------------------------------------------------------------------------------|
| 1 | If a duplicate copy is created directly from a source disk of the same geometry, then the disks must compare equal.                                                       | 7    | 0    |                                                                                    |
| 2 | If a duplicate copy is created directly from<br>a source disk of a smaller geometry and<br>cylinder adjustment is enabled, then the<br>disks must compare adjusted equal. | 0    | 2    | Zero fill done b<br>not requested.<br>Cylinder<br>adjustment and<br>BIOS anomalies |
| 3 | If a duplicate copy is created directly from<br>a source disk of a smaller geometry and<br>cylinder adjustment is not enabled, then the<br>disks must compare equal.      | 0    | 2    | Zero fill done b<br>not requested.<br>BIOS anomaly                                 |

| # | Assertion                                                                                                    | Pass | Fail | Reason                                        |
|---|----------------------------------------------------------------------------------------------------|------|------|-----------------------------------------------|
| 4 | If a duplicate copy is created directly from a source disk of smaller geometry, then                                                                                                    | 0    | 4    | Zero fill done but not requested.             |
|   | the contents of the destination disk sectors not corresponding to source disk sectors must be as specified by the tool (if the tool allows such a specification). Otherwise each bit of such sectors must be set to zero.                   |      |      | Cylinder<br>adjustment and<br>BIOS anomalies. |
| 5 | If a duplicate copy is created directly from<br>a source disk with the destination disk<br>having a smaller geometry, then the tool<br>must notify the user.                                                                                | 1    | 0    |                                               |
| 6 | If a duplicate copy is created directly from<br>a source disk with the destination disk<br>having a smaller geometry, then every<br>sector of the destination disk must<br>compare equal to the corresponding<br>sector on the source disk. | 1    | 0    |                                               |

| # | Assertion                                                                                                    | Pass | Fail | Reason                                                                               |
|---|----------------------------------------------------------------------------------------------------|------|------|--------------------------------------------------------------------------------------|
| 7 | If a duplicate destination disk is created from an image file of a source disk with the same geometry, then the disks must compare equal.                                                          | 5    | 0    |                                                                                      |
| 8 | If a duplicate destination disk is created<br>from an image file of a source disk with a<br>smaller geometry and cylinder adjustment is<br>enabled, then the disks must compare<br>adjusted equal. | 0    | 2    | Zero fill done but<br>not requested.<br>Cylinder<br>adjustment and<br>BIOS anomalies |
| 9 | If a duplicate destination disk is created<br>from an image file of a source disk with a<br>smaller geometry and cylinder adjustment is<br>not enabled, then the disks must compare<br>equal.      | 0    | 2    | Zero fill done but<br>not requested.<br>BIOS anomaly                                 |

| #  | Assertion                                                                                                    | Pass | Fail | Reason                                                                               |
|----|----------------------------------------------------------------------------------------------------|------|------|--------------------------------------------------------------------------------------|
| 10 | If a duplicate destination disk is created from an image file of a source disk with a smaller geometry, then the contents of the destination disk sectors not corresponding to source disk sectors must be as specified by the tool (if the tool allows such a specification). Otherwise each bit of such sectors must be set to zero. | 0    | 4    | Zero fill done but<br>not requested.<br>Cylinder<br>adjustment and<br>BIOS anomalies |
| 11 | If a duplicate destination disk is created from an image file of a source disk with a larger geometry, then the tool must notify the user.                                                                                                    | 0    | 1    | Checksum verify message missing                                                      |
| 12 | If a duplicate destination disk is created<br>from an image file of a source disk with a<br>larger geometry, then every sector of the<br>destination disk must compare equal to the<br>corresponding sector on the source disk.                                                                                                    | 0    | 1    | Checksum verify message missing                                                      |

| #  | Assertion                                                                                                    | Pass | Fail | Reason | 102 |
|----|----------------------------------------------------------------------------------------------------|------|------|--------|-----|
| 13 | If a duplicate destination partition is created directly from a source partition of the same size, then each sector of the source partition must compare equal to the logical block address (LBA)                                                                                                    | 1    | 0    |        |     |
|    | corresponding sector of the destination partition.                                                                                                    |      |      |        |     |
| 14 | If a duplicate destination partition is created directly from a smaller source partition, then each sector of the source partition must compare equal to the LBA corresponding sector of the destination partition.                                                                                                    | 2    | 0    |        |     |
| 15 | If a duplicate destination partition is created directly from a smaller source partition, then each sector of the destination partition with no LBA corresponding sector in the source partition must be as specified by the tool (if the tool allows such a specification). Otherwise each bit of each sector must be set to zero. | 2    | 0    |        |     |

|   | Assertion                                                                                                    | Pass | Fail | Reason |
|---|----------------------------------------------------------------------------------------------------|------|------|--------|
| Ď | If a duplicate destination partition is created directly from a larger source partition, then each sector of the destination partition must compare equal to the LBA corresponding sector of the source partition.                   | 2    | 0    |        |
|   | If a duplicate destination partition is created directly from a larger source partition, then the tool must notify the user.                                                                                                    | 2    | 0    |        |
|   | If a duplicate destination partition is created from an image file of a source partition of the same size, then each sector of the source partition must compare equal to the LBA corresponding sector of the destination partition. | 1    | 0    |        |

| #  | Assertion                                                                                                    | Pass | Fail | Reason 104                      |
|----|----------------------------------------------------------------------------------------------------|------|------|---------------------------------|
| 19 | If a duplicate destination partition is created<br>from an image file of a smaller source partition,<br>then each sector of the source partition must<br>compare equal to the LBA corresponding sector                                                                                                    | 2    | 0    |                                 |
|    | of the destination partition.                                                                                                    |      |      |                                 |
| 20 | If a duplicate destination partition is created from an image file of a smaller source partition, then each sector of the destination partition with no LBA corresponding sector in the source partition must be as specified by the tool (if the tool allows such a specification). Otherwise each bit of each sector must be set to zero. | 2    | 0    |                                 |
| 21 | If a duplicate destination partition is created from an image file of a larger source partition, then each sector of the destination partition must compare equal to the LBA corresponding sector of the source partition.                                                                                                    | 0    | 2    | Checksum verify message missing |

| #  | Assertion                                                                                                    | Pass | Fail | Reason 105                                           |
|----|----------------------------------------------------------------------------------------------------|------|------|------------------------------------------------------|
| 22 | If a duplicate destination partition is<br>created from an image file of a larger<br>source partition, then the tool must notify               | 0    | 2    | Checksum verify<br>message missing                   |
|    | the user.                                                                                                    |      |      |                                                      |
| 23 | If the tool encounters any read errors while reading from the source, then the tool must detect and identify the error and notify the user.    | 3    | 2    | Zero fill done but<br>not requested.<br>BIOS anomaly |
| 24 | If the tool encounters any read errors while reading from an image file, then the tool must detect and identify the error and notify the user. | 1    | 0    |                                                      |
| 25 | If the tool encounters any write errors while creating an image file, then the tool must detect and identify the error and notify the user.    | 1    | 0    |                                                      |

| #  | Assertion                                                                                                    | Pass | Fail | Reason 106                                                                                 |
|----|----------------------------------------------------------------------------------------------------|------|------|--------------------------------------------------------------------------------------------|
| 26 | while writing to the destination, then the tool must detect and identify the error                                                                                                    |      | 2    | Cylinder<br>adjustment and<br>BIOS anomalies                                               |
|    | and notify the user.                                                                                                    |      |      |                                                                                            |
| 27 | If the tool is able to create a destination from an image file that contains read errors, the destination sectors corresponding to the unreadable data must be treated as fill sectors (the tool may allow a specified action or may fill the sectors with zeros). | 6    | 2    | Zero fill done but<br>not requested.<br>BIOS anomaly                                       |
| 28 | The source before using the tool must be equal to the source after tool use.                                                                                                    | All  | None |                                                                                            |
| 29 | The results of any remote tool use must be equal to the results of local identical tool use.                                                                                                    | 4    | 3    | Zero fill done but<br>not requested.<br>BIOS anomaly<br>Checksum verify<br>message missing |

| #  | Assertion                                                                                                    | Pass | Fail | Reason       | 107 |
|----|----------------------------------------------------------------------------------------------------|------|------|--------------|-----|
| 30 | If deleted files exist that are recoverable on the source, then these files must be recoverable on the destination.                                                         | 1    | 0    |              |     |
|    |                                                                                                    |      |      |              |     |
| 31 | If the logical disk as presented by the BIOS is smaller than the physical disk, then the tool must not access any sectors outside the logical disk.                         | 0    | 1    | BIOS anomaly |     |
| 32 | If the tool has a feature to verify the integrity of the image file, the tool shall detect and identify the anomaly and notify the user if the image file has been changed. | 4    | 0    |              |     |
| 33 | If a duplicate copy is created directly, without using the BIOS, from a source disk of the same geometry, then the disks must compare equal.                                | 2    | 0    |              |     |

| + | Assertion                                                                                                    | Pass | Fail | Reason |
|---|----------------------------------------------------------------------------------------------------|------|------|--------|
|   | If a duplicate copy is created directly, without using the BIOS, from a source disk of a smaller geometry and cylinder adjustment is enabled, then the disks must compare adjusted equal. | None | None |        |
|   | If a duplicate copy is created directly, without using the BIOS, from a source disk with the destination disk having a smaller geometry, then the tool must notify the user.              | 1    | 0    |        |

#### Test Results for Disk Imaging Tools: SafeBack 2.18

Group 5 Members:

Joel Cardo Matthew Regennitter Zhen Yu

110

#### Outline

- Introduction
- Results Summary by Requirements
- Anomalies
- Test Case Selection
- Test Results by Assertion
- Testing Environment
- Interpretation of Test Results

#### Introduction

◆ Tool: SafeBack 2.18

♦ OS: PC-DOS 6.3 & Win98 DOS

Supplier: New Technologies, Inc.

Newest: Version 3.03

Fixes the problems in Version 2.0

More powerful hash: SHA256 vs SHA-1(160 bits)

112

#### Results Summary by Requirements

Shall make a bit-stream or an image copy

Almost OK with two exceptions

For FAT32 partition type, two file system control values are adjusted as a side effect of copy.

Using BIOS access interface on IDE hard drives in computers using a legacy BIOS, some sectors are not accessed correctly; OK when using direct access through ATA interface

#### Results Summary by Requirements

- Shall not alter the original disk
- ✓ Shall verify the integrity of image file
- ✓ Shall log I/O errors
- Documentation shall be correct
   Some behavior was not documented correctly
   Manual only for Version 2.0 (October 2001)

114

#### **Anomalies**

1. Sectors missed in legacy BIOS access (9/112)

A legacy BIOS may underreport the number of cylinders on a IDE hard drive.

Legacy BIOS does not implement extensions of INT13h Small area of sectors at end of drive not accessed

An extended BIOS implements the extension of INT13h according to ANSI INCITS 347-2001.

Table 2-2. Example of Direct ATA versus BIOS Hard Drive Geometry

| Access | Cylinders | Heads | Sectors<br>per Head | Sectors<br>per<br>Cylinder | Total Sectors |
|--------|-----------|-------|---------------------|----------------------------|---------------|
| Direct | 3,309     | 16    | 63                  | 1,008                      | 3,335,472     |
| BIOS   | 826       | 64    | 63                  | 4,032                      | 3,330,432     |

#### **Anomalies**

2. Backfill not as expected (31/112)

If enabled writes binary 00 to unused space
Disk copy and restore operations to a larger
destination were zero backfilled even when option was
not enabled.

Occurred in correlation to adjust partitions option

There was no zero backfilling of partition operations as specified by documentation.

116

#### **Anomalies**

3. Cylinder alignment anomaly (4/112)

Add sectors to the end of partition so that each destination partition uses up all the sectors of the last cylinder.

Test Case: copy 4 boot tracks, 6 partitions and 5 unallocated regions with cylinder alignment

Table 2-3. Test Case DI-003 Comparison Summary

| Boot tracks 4                    | 252       | diffe | 4               |           |
|----------------------------------|-----------|-------|-----------------|-----------|
| Partitions 6                     | 2,241,540 | ditte | 9               |           |
| Unallocated 5                    | 1,093,680 | diffe | 1,009           |           |
| Total src sectors                | 3,335,472 |       |                 |           |
| Partition excess                 | 76,671    | zero  | 74,189 non-zero | 2,482     |
| Disk excess<br>Total det sectors | 9,260,307 | zero  | 10,363 non-mero | 9,249,944 |

#### **Anomalies**

3. Cylinder alignment anomaly (Cont.)

Behavior of Cylinder Alignment

Partition table adjustments are expected.

Except for BIOS anomaly, all sectors not requiring partition table adjustments are copied correctly.

The last sector of a FAT source partition is relocated to the last excess destination sector.

The zero backfill results are unclear.

Test Cases: DI-003, DI-004, DI-046, and DI-047.

118

#### **Anomalies**

4. Sector change in FAT32 operation (19/112)

In FAT32 operations, sector 1 (FSInfo sector) differs in 4 to 8 bytes from sector 1 of source.

Contains control information about file system FSI\_Free\_Count, containing the last know free cluster count, is set OxFFFFFFFF (unknown).

FSI\_Next\_Free, where to start looking for free cluster, is also adjusted.

#### **Test Case Selection**

112/168 test cases in *Disk I maging Tool Specification* were selected.

SafeBack doesn't support partition operations on NTFS or Linux ext2 partitions

Some cases are going to be deleted Some cases require support software that are not available

120

#### Test Results by Assertion (Mandatory)

- ◆AM-1: The source should not be altered.
  - OK by comparing hash code before & after
- ◆AM-2: If no errors while reading or writing, a bit stream duplicate will be created on destination
  - 2 BIOS anomalies & 9 FAT32 anomalies

#### Test Results by Assertion (Mandatory)

- ◆AM-3: With errors reading or writing, a qualified bit stream duplicate should be created
  - 6 BIOS anomalies & 9 FAT32 anomalies
- ◆AM-4: Any errors while reading or writing should be logged
- ◆AM-5: If IDE/SCSI drive involved and image or bit stream duplicate is created, the interface is determined to be well defined.

122

#### Test Results by Assertion (Mandatory)

- ◆AM-6: Documentation should be correct.
  - Some behavior was not well documented or was ambiguous.
- ◆AM-7: If the destination drive is larger than the source, the excess area should be set as specified.
  - 2 BIOS anomalies & many backfill anomalies

#### Test Results by Assertion (Mandatory)

◆AM-8: If the destination is smaller, the duplicate is qualified by omitted portion of the bit-stream

User should be notified by SafeBack.

124

#### Test Results by Assertion (Optional)

- AO-1: Before duplication the hash of one or more blocks of the source must be equal to the hash of the same blocks of the duplicated created if no read or write errors occur.
- ♦AO-2: If more than one partition exists, the tool should produce any user-selected partition on the destination.

NTFS and Linux ext2 are not supported.

A lot of FAT32 anomalies exist.

## Test Results by Assertion (Optional)

- ♦AO-3 to AO-11: No anomaly, omitted
- ◆AO-12 to AO-14: Contain anomalies, omitted

126

#### Models Tested

Forty hard drives were tested:

- •11 models in 6 different brands Western Digital, Quantum, Maxtor, Fujitsu, Seagate,IBM
- •Range of memory capacities 1.62 37.60 GB

Additionally, there were 3 important system configurations of interest:

- Extended BIOS
- Legacy BIOS
- Special SCSI

#### Setting up the system

There are always 2 hard disks in each test:

- Source and destination
- •May be a third image disk for certain tests

#### Booting up:

A runtime environment is created by using a DOS boot floppy. The floppy also has the necessary control scripts and log files.

If the hard drive is to have FAT32 partitions, then the machine is booted with a WIN98 boot disk; otherwise a DOS 6.3 disk is used.

128

#### Other Software

**CD-ROM Drive** 

Holds Safeback program, support software, and utilities

Support Software

- Handles setup of test data
- Measures the test results
- Controls the testing process

#### **Choosing Pairs**

Source drive chosen based on interface, partition type; then the corresponding destination drive was chosen based on interface and relative size of source drive.

#### **Testing Environment**

◆Support software: (from FS-TST testing suite, NIST)

DISKWIPE: initialization to a known value

DISKCMP, PARTCMP, ADJCMP & SECCMP: comparison of source to destination

DISKHASH & SECAHSH: detection of changes

CORRUPT: corruption of an image file

BADDISK & BADX13: simulation of a faulty disk

130

#### **Testing Environment**

Testing steps:

Setup: Initialize source to a known value, hash disk, initialize destination or media to a known value, and format if necessary.

Execution: Create an error simulation, an image file, or corrupted image file, and move to the destination drive.

Measurement: Hash the destination drive, check for extra sectors or logged errors.

## Interpretation of Test Results

#### Examines:

Any changes on source disk?

Sectors copied correctly?

Alerts user if destination is smaller.

Excess sectors handled as specified?

Detects any changes to an image file?

Alerts user to any I/O errors?

132

## Interpretation of Test Results

| Case DI-007 fo | r SafeBack 2.18                                           |
|----------------|-----------------------------------------------------------|
| Case Summary:  | Copy a BIOS-IDE source disk                               |
|                | to a BIOS-IDE destination disk                            |
|                | where the source disk is the same size as the destination |
| Tester Name:   | 381                                                       |
| Test Date:     | Thu Oct 18 13:45:57 2001                                  |
| PC:            | Beta3                                                     |
| Distan         | Source: DGS Drive 80 Physical Label Al                    |
|                | Destination: DOS Drive 81 Physical Label D7               |
|                | Image media: DOS Drive 82 Physical Label none             |
|                | Al is a Quantum Siroocc1700A with 3335472 sectors         |
|                | D7 is a Quantum Siroccol700A with 3335472 sectors         |
|                | Jaz disk with partition magic and scripts                 |
|                | FS-TST Release 1.0 CD-ROM + baddisk Version 3.2           |
| Source disk    | Linux EXT2 a DOS Fat16                                    |
| setup:         | Disk: Al                                                  |
|                | Host: JudgeDee                                            |
|                | Operator: JRL                                             |
|                | OS: Windows/Me                                            |
|                | Options: Typical                                          |
|                | Date: Tue Oct 16 11:24:16 2001                            |
|                |                                                           |
|                | cmd: Z:\ss\DISKWIPE.BXE Al JudgeDee 80 Al /src /new_log   |
|                | X:\pm\pqmagic /cmd=X:\pm\nex-src.txt                      |
|                | Load Operating System to Source disk                      |
|                | cmd: Z:\as\DISKHASH.EXH Al JudgeDee 80 /before /new_log   |
|                |                                                           |
|                | Disk hash = D0PC573FP774F6897BE520153C9BF770E998428F      |

#### Interpretation of Test Results

| Destination<br>Setup:   | Z:\ss\DISKWIPE.EXE DI-007 Beta3 81 D7 /noask /dst /new_log /comment JRL No partition table defined                                                                                                    |
|-------------------------|----------------------------------------------------------------------------------------------------|
| Error Setup:            | none                                                                                                    |
| Execute:                | Z:\ss\PARTAB.EXE DI-007 Beta3 80 /all /new_log /comment JRL(A1) z:\sb\master (copy) Z:\ss\DISKCMP.EXE DI-007 Beta3 80 A1 81 D7 /new_log /comment JRL Z:\ss\DISKHASH.EXE DI-007 beta3 80 /comment JRL(A1) /new_log /after |
| Log files<br>loc:       | test-archive/sb/sb-2.18/DI-007                                                                                                    |
| Log File<br>Highlights: | Safeback log: DI-007/SB_007C.TXT   SafeBack 2.18 13Feb01 execution started on Oct 18, 2001 14:08.                                                                                                    |

134

#### Interpretation of Test Results

#### Overview of test results

Out of about 112 tests performed with Safeback:

- 9 exhibited the Legacy BIOS missed sectors anomaly
- 31 exhibited the unexpected backfill anomaly
- 4 exhibited the cylinder alignment anomaly
- 19 exhibited the FAT32 sector change anomaly

136

# Disk Imaging Tool Specification & FS-TST: Forensic Software Testing Support Tools

Group 6 Members:

Brett Myers Rob Shanley

## Introduction

- Computer Forensics Tool Verification Project at NIST
- Tests to insure reliability of forensics tools used in investigations

138

## Purpose and Scope

Purpose:

Define disk imaging tools' requirements
Requirements used to derive assertions that will be tested
Define test methods

Scope:

Software tools that copy or image hard disk drives (no floppy, zip, analog, cell phone, or pager media)  $\,$ 

## Glossary

- Bit-stream duplicate Bit-for-bit digital copy of an object
- Disk compares equal

No differences between original and duplicate Result of bit-stream duplicate

140

## Glossary (cont.)

Qualified bit-stream duplicate

Duplicate, except in areas documented by the tool

Tool Adds: partition table, boot records, or excess disk space values in deplicate if necessary

Disk compares qualified equal

Only differences are document by the tool

Result of bit-stream duplicate

## Requirements

The tool shall...

Make a bit-stream duplicate or an image of an original disk or partition

Not alter the original disk

Be able to verify the integrity of a disk image file Log I/O errors

The tool's documentation shall be correct

\*These requirements proved to be too ambiguous and more specific requirements were developed

142

## Mandatory Requirements

Basically, same as earlier with more specifics

No errors = duplicate

Errors = qualified duplicate and logging

Must have 1 or more well-defined interface

If documentation followed expected result produced

Source < destination: document excess space

Source > destination: notify, truncate, and log

\*All disk imaging tools must meet these requirements

## **Optional Requirements**

- ◆ If present, will be tested as a mandatory requirement
- If not provided, the requirement does not apply
- Examples

Compute a hash value of the original and duplicate Compute hash values "block-by-block" Extensive logging of the duplication process Etc.

144

## **Assertions**

- Each provides conditions that can be tested and the result expected
- Both mandatory and optional assertions
- Example:

Requirement - The tool shall not alter the original Assertion - If a source is accessed by the tool, then the source will not be altered

\*Abstract test cases are used to test the assertions

## **Test Parameters**

- Tool action
  - Create a copy or image, or verify an image
- Firmware interface
- Subject entity

Entire disk or partition

- Relative disk sizes
- Destination Media

Fixed or removable

♦ I/O errors

146

## **Test Cases**

- Format
  - Test ID

Description

**Expected Results** 

- ♦ Non-Linux cases = 168
- ♦ Linux cases = 52

#### FS-TST

Forensic Software Testing Support Tools

- Aid in testing disk imaging tool testing
- Use the interrupt 13h BI OS disk interface

Initialize disk drives

Detect disk content changes

Compare pairs of disks

Simulate bad sectors on a disk

- Runs in DOS 6.3 environment
  - Set up the drives, measure the results, aid in documenting results
- Written in C++

148

## **Support Tools**

#### **DISKWIPE**

diskwipe test-case host drive fill [/opts]

 Sets up the known unique content for each sector and then writes the content for the given track to the disk

#### **BADDISK**

baddisk drive cyl head sec command error\_code > log\_file

 Simulate a faulty hard disk accessed by the legacy interrupt 13 BI OS by returning an error code for specified address

## Support Tools (cont.)

#### **CORRUPT**

corrupt test-case host image-file index value [/opts]

Used to change a single byte of an image file.

#### **ADJCMP**

adjcmp case host src-drv src-fill dst-drv dst-fill [/opts]

 Used to compare two disks where the partitions copied to the destination are adjusted so that the copy is aligned on a cylinder boundary

150

## Support Tools (cont.)

#### **DISKCMP**

diskcmp case host src-drv src-fill dst-drv dst-fill [/opts]

Used to evaluate the accuracy of a disk duplication operation.

#### **PARTCMP**

partcmp case host src-drv src-fill dst-drv dst-fill [/opts]

• Used to evaluate the accuracy of a partition duplication operation.

## Support Tools (cont.)

#### **DISKHASH**

diskhash case host drive [/opts]

 For a designated hard drive, the diskhash program computes a SHA-1 hash on a specified hard drive.

#### **SECHASH**

sechash case host drive [/opts]

 For a designated hard drive, the sechash program computes a SHA-1 on a block of contiguous sectors from the specified hard drive.

152

## Support Tools (cont.)

#### **LOGCASE**

logcase test-case host operator src dst media

 Used to create a log file recording basic information about the test case. (Case I D, host, operator, source disk drive, destination drive, other drive, date and time)

#### **LOGSETUP**

logsetup disk host operator OS

 Used to create a log file recording basic information about the test case. (disk label, host, operator, OS loaded, date and time)

## Support Tools (cont.)

#### **PARTAB**

partab case host drive [/opts]

- Used to print the partition table for a hard drive
- DISKCHG

diskchg test-case host drive [/opts]

 Used to setup hard disk drives for the testing and other support programs. Can set a single byte to a given value, can set a sector to all zeros or diskwipe style fill. Can also be used to examine the contents of a sector.

154

## Support Tools (cont.)

#### **SECCMP**

seccmp case host src-drv src-fill dst-drv dst-fill [/opts]

Used to compare two disk sectors.

#### **SECCOPY**

seccopy test-case host src\_drive src\_addr dst\_drive dst\_addr dst\_length [/opts]

 Used to copy blocks of sectors from one hard drive to another. Used to setup drives for the testing of the other support programs

|                         | 155 |
|-------------------------|-----|
|                         | •   |
| Thanks to all of you!!! |     |
| See you next time.      |     |
|                         |     |
|                         |     |